# **Detekce jednotlivých činností**

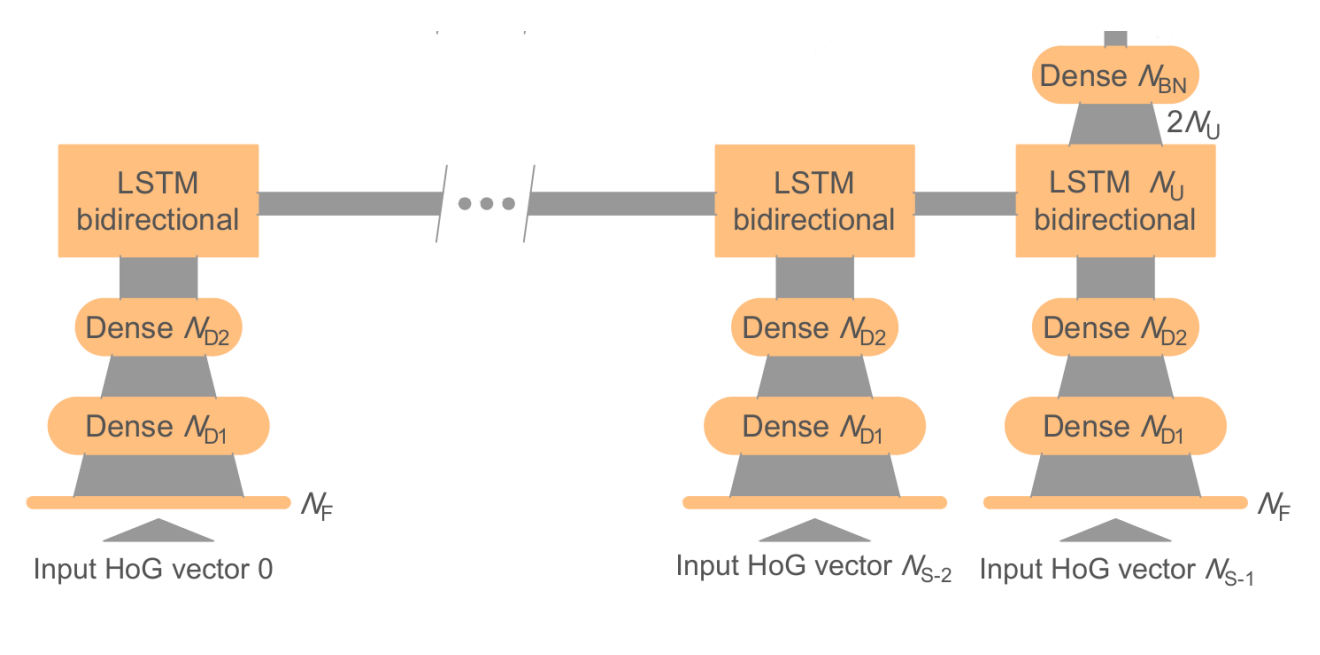

#### self.inference\_net = tf.keras.Sequential( #Encoder #Encoder<br>tf.keras.layers.InputLayer(input\_shape=(numTimeSteps, hogSize)),<br>tf.keras.layers.IimeDistributed(Dense(numFeaturesIntern0, activation='relu')), tf.keras.layers.TimeDistributed(Dense(numFeaturesIntern1)), tf.keras.layers.Bidirectional(LSTM(numVarsInLSTM, activation='relu')), tf.keras.layers.Dense(latent\_dim), # No activation I

Vodorovně jsou různé časy. Co tam ale posílat?

- celé obrazy (oblasti zájmu v obrazech)?
- univerzální příznaky (HoG nad oblastí zájmu) ?
- Příznaky odvozené z kostry nebo klíčových bodů (z hloubkových/RGB/IR obrazů)?

Jaká má být architektura sítě? (Mnoho možností.) Docela náročné na trénovací data (délka trvání akce)

> Face images (and HoG feature vectors) as they are available from a camera Sequence / Sequence A<sup>1</sup> Sequence /+2 Sequence /+3

#### **Příznaky odvozené z kostry a klíčových bodů.**

Nástroje na detekci kostry často CNN z RGB.

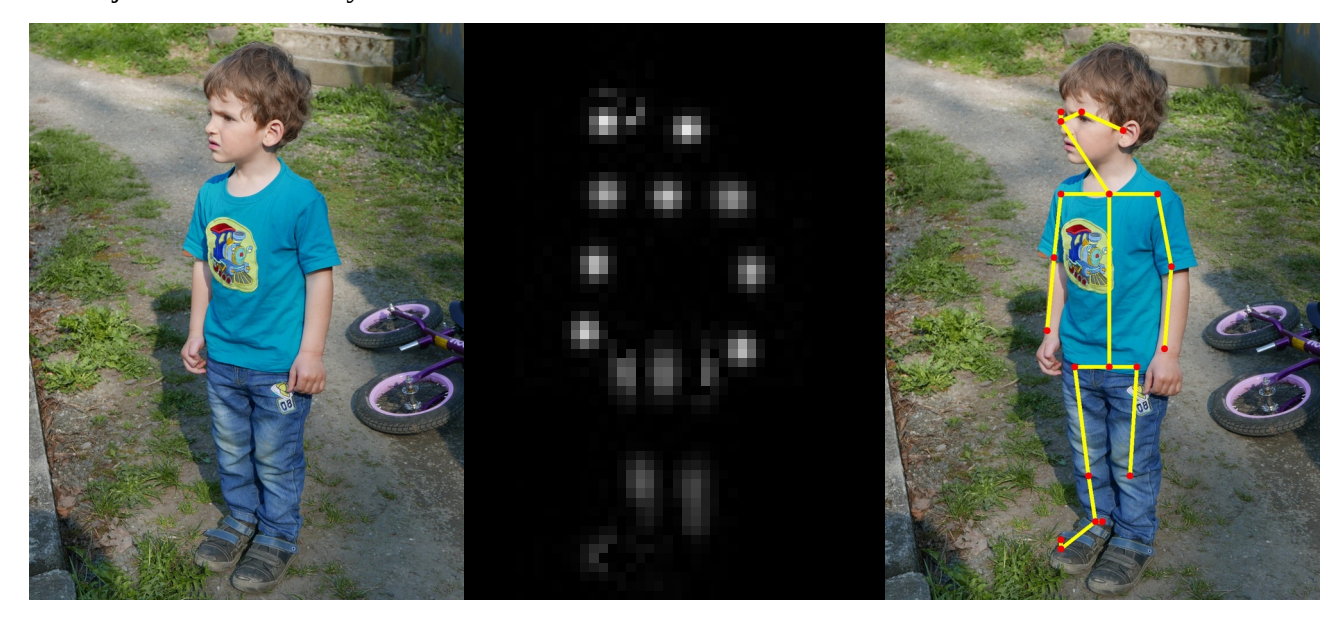

OpenPose ale i jiné (promítnout real time ukázku).

Ale např. i naše z hloubkových senzorů (promítnout two\_in\_car, outdoor\_ride3.avi).

Analýza muže být i podrobnější (result\_wide\_cam2\_BFH.avi), OpenPose

Některé výsledky: result\_skeleton\_102.avi, vidFace1.avi

HoG: anomal\_logi\_face\_michael\_result.mp4, připomenout HoG

Z celých obrazů: dost problém

## **Detelce anomálií – inspirace segmentací obrazu**

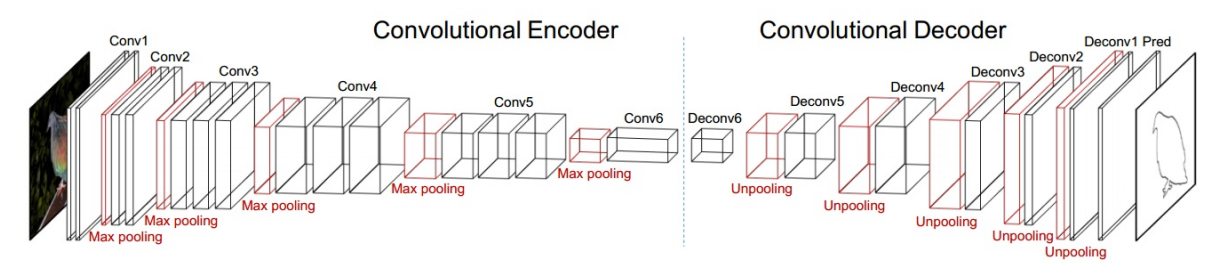

Figure 2. Architecture of the proposed fully convolutional encoder-decoder network.

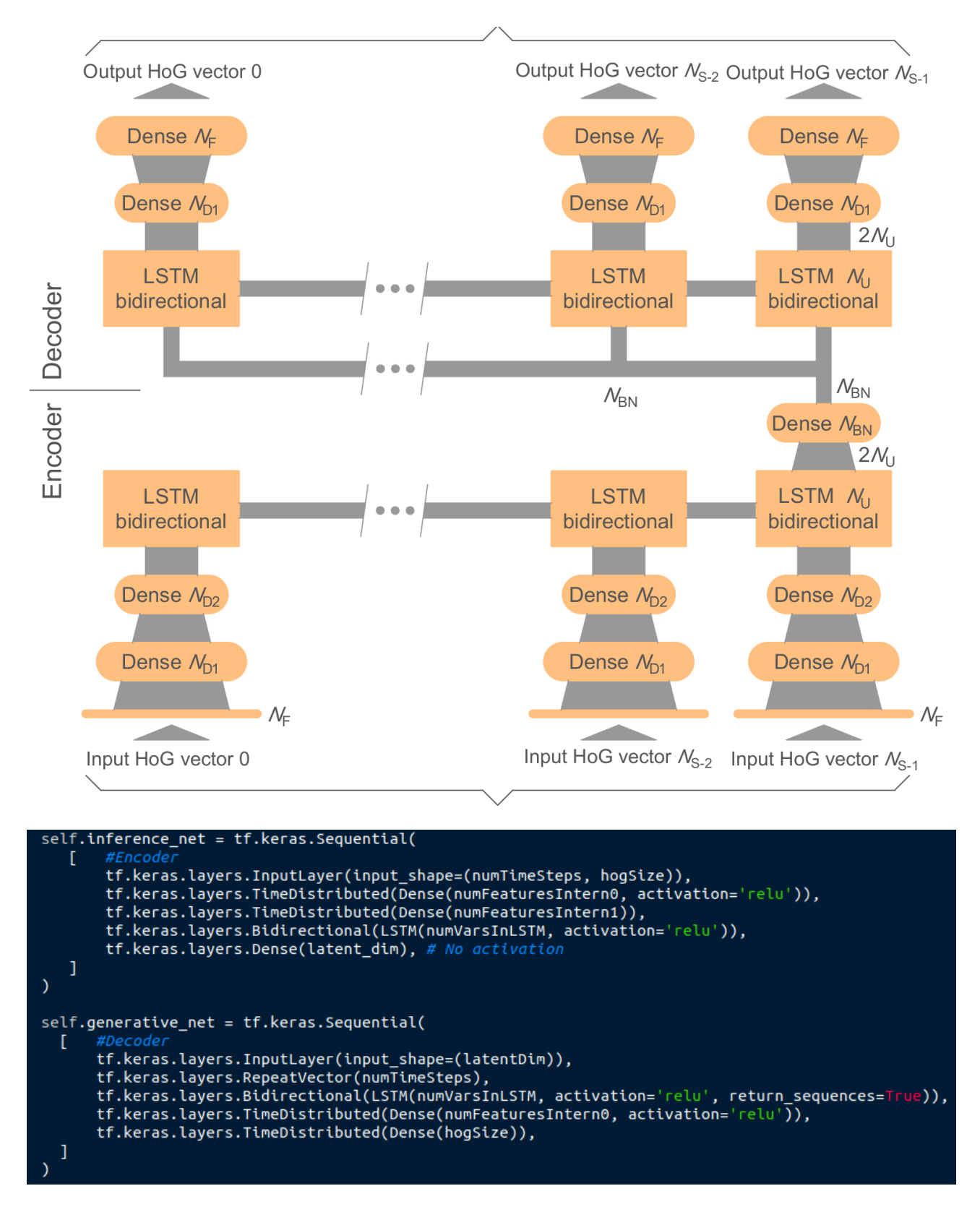

Ne vždy je žádoucí a možné rozpoznávat všechny typy činností (nelze vytvořit odpovídající trénovací množiny). Někdy stačí říct, že něco je obvyklé a něco neobvyklé.

Myšlenka: Co síť (autoenkodér) už někdy viděla a co se naučila rekonstruovat je normální, ostatní je nenormální (co neumí rekonstruovat). Míra nenormálnost je tedy dána velikostí chyby rekonstrukce.

driving\_anomalies\_eda\_01.mp4

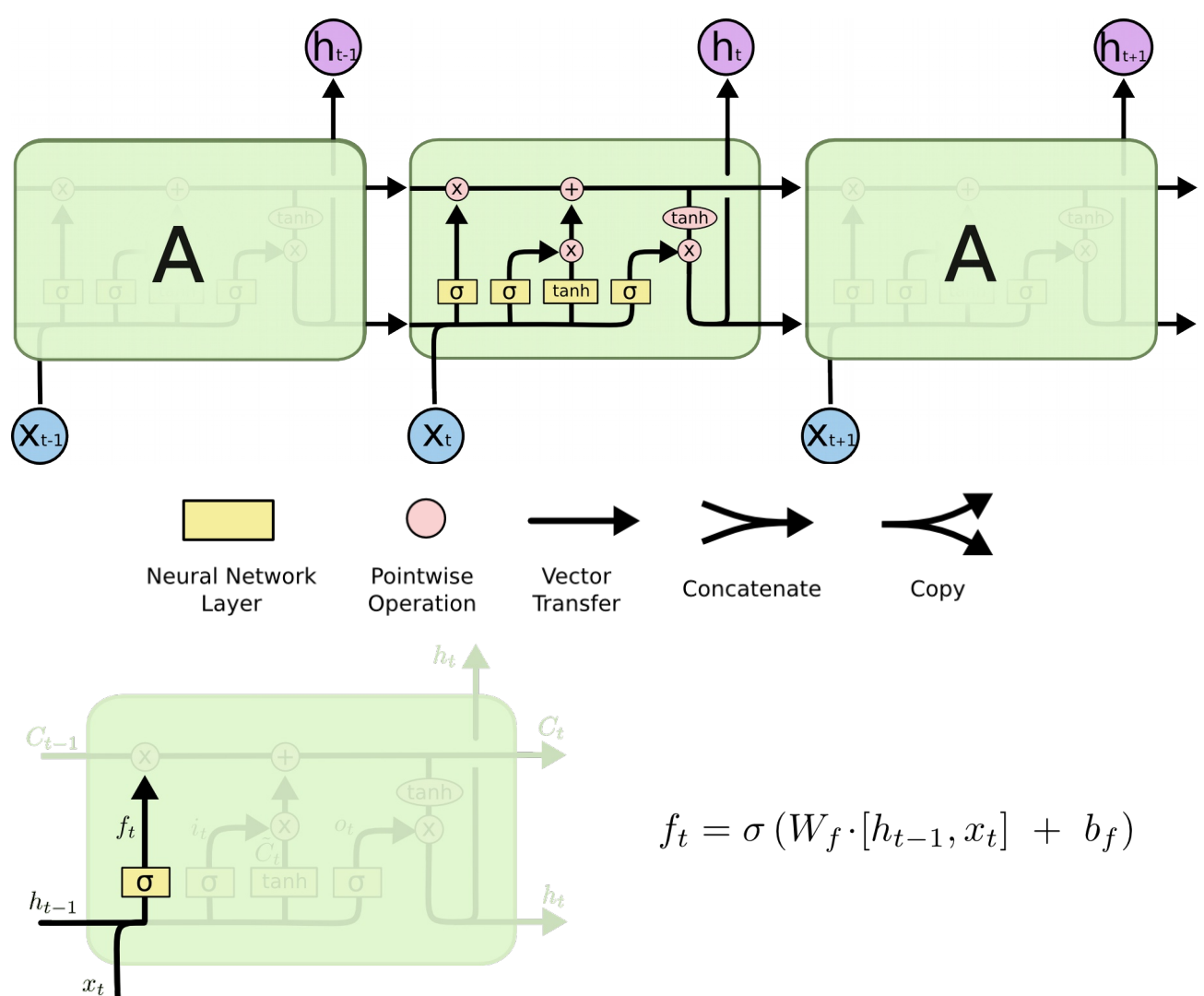

### **Long Short-Term Memory Recurrent Neural Network**

The first step in our LSTM is to decide what information we're going to throw away from the cell state. This decision is made by a sigmoid layer called the "forget gate layer." It looks at ht−1 and xt, and outputs a number between 0 and 1 for each number in the cell state Ct-1. A 1 represents "completely keep this" while a 0 represents "completely get rid of this."

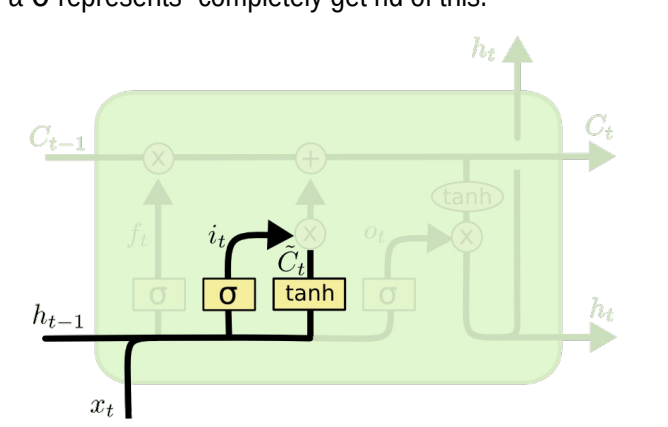

<http://colah.github.io/posts/2015-08-Understanding-LSTMs/>

$$
i_t = \sigma(W_i \cdot [h_{t-1}, x_t] + b_i)
$$
  

$$
\tilde{C}_t = \tanh(W_C \cdot [h_{t-1}, x_t] + b_C)
$$

The next step is to decide what new information we're going to store in the cell state. This has two parts. First, a sigmoid layer called the "input gate layer" decides which values we'll update. Next, a tanh layer creates a vector of new candidate values,  $C \sim t$ , that could be added to the state. In the next step, we'll combine these two to create an update to the state.

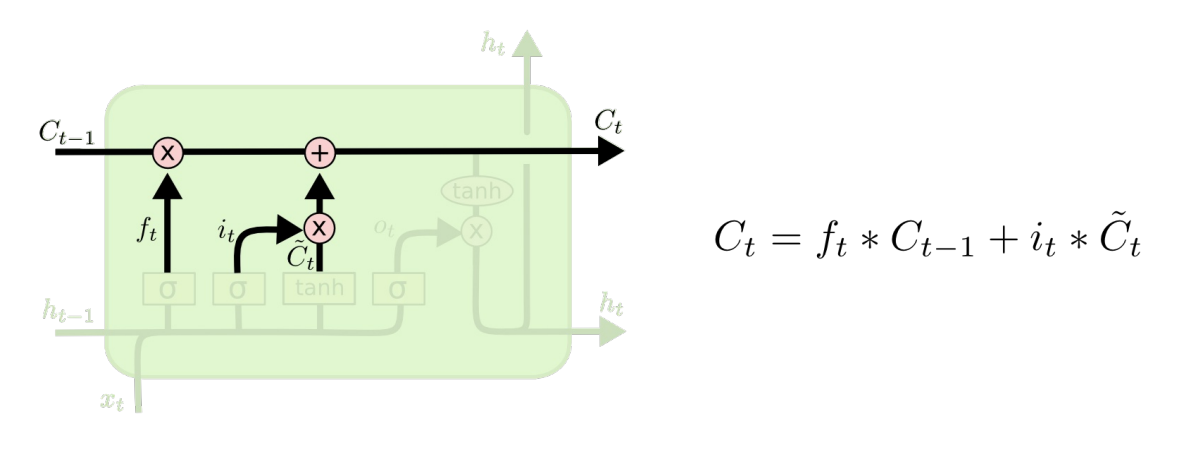

Updating the old cell state, *Ct*−1, into the new cell state *Ct.* We multiply the old state by *ft* forgetting the things we decided to forget earlier. Then we add *it*∗*C*~*t*. This is the new candidate values, scaled by how much we decided to update each state value.

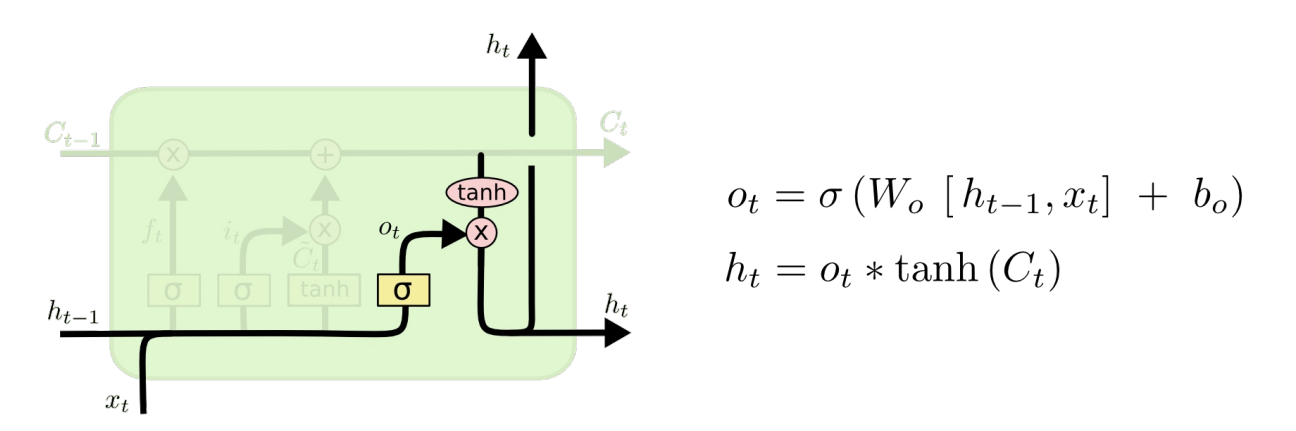

Finally, we need to decide what we're going to output. This output will be based on our cell state, but will be a filtered version. First, we run a sigmoid layer which decides what parts of the cell state we're going to output. Then, we put the cell state through tanh (to push the values to be between −1 and 1) and multiply it by the output of the sigmoid gate, so that we only output the parts we decided to.